## **Using TableViewMerger to show the data with CONCAT function extended**

Using the form from [Using TableViewMerger to show the data with CONCAT function](https://wiki.vertuna.com/display/TEST/Using+TableViewMerger+to+show+the+data+with+CONCAT+function)

Each record joined as new row

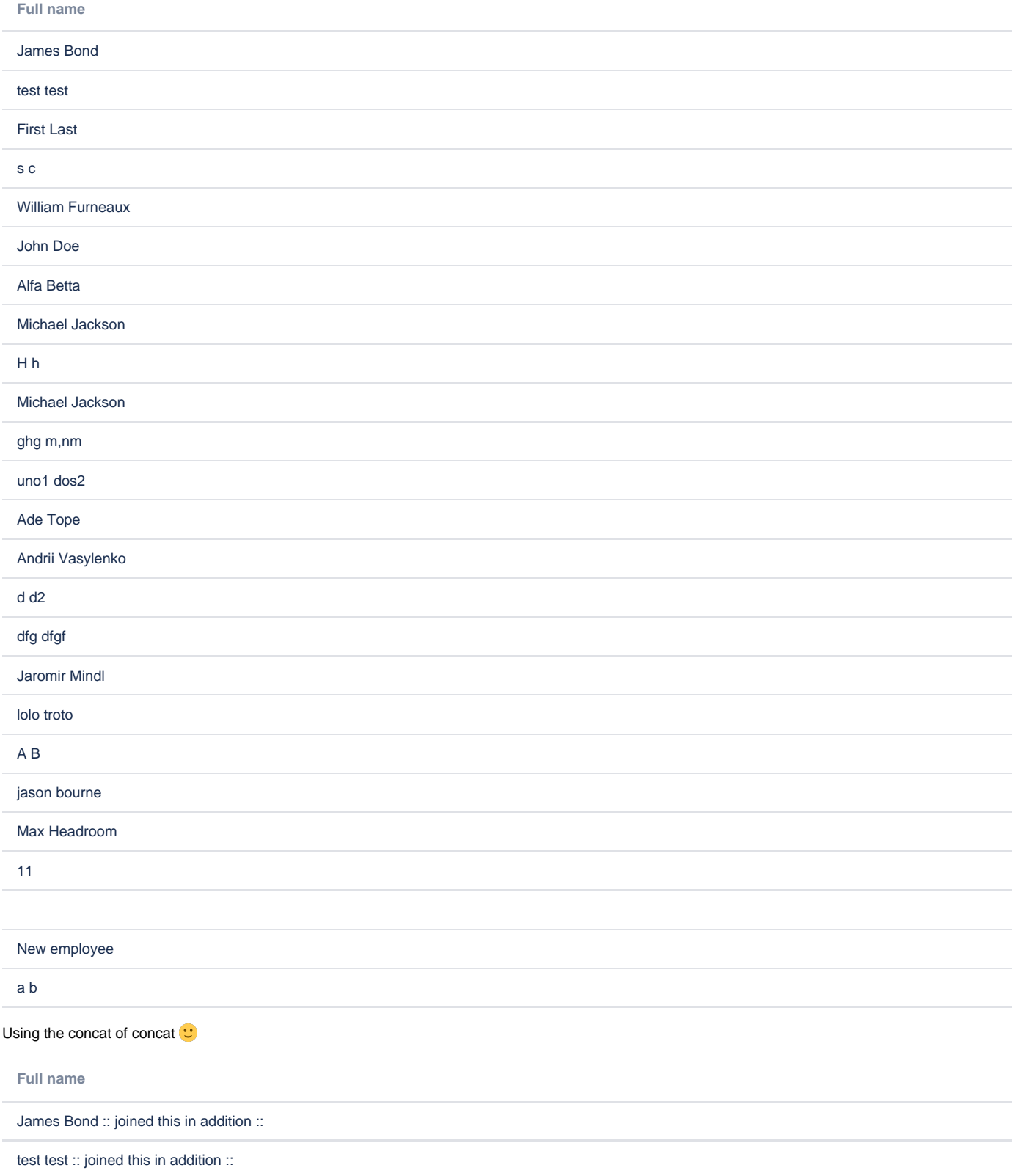

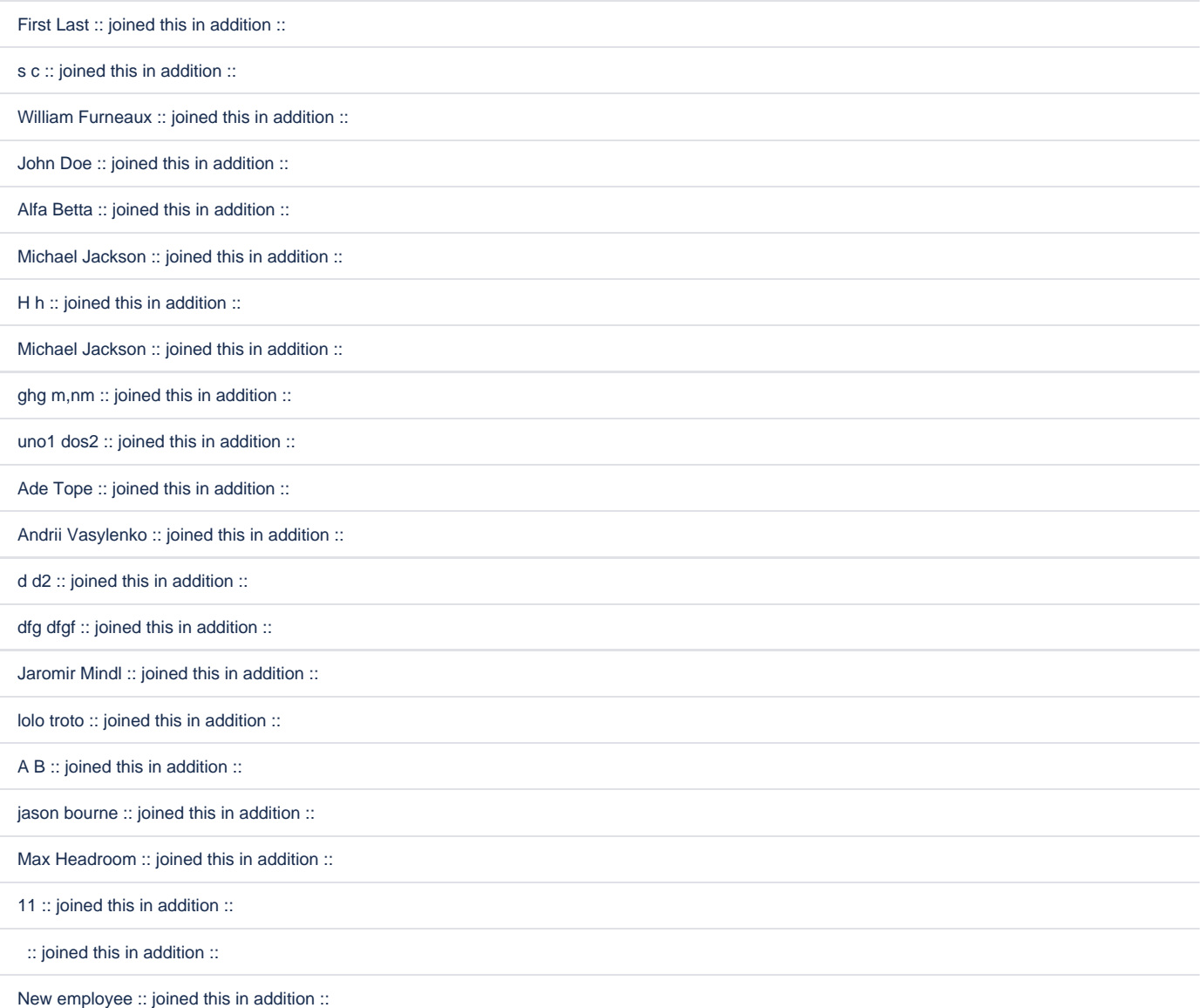

a b :: joined this in addition ::

## Code

<p>Using the form from <ac:link> <ri:page ri:content-title="Using TableViewMerger to show the data with CONCAT function"/> </ac:link>  $\langle p \rangle$ <p>Each record joined as new row</p> <ac:structured-macro ac:macro-id="b7c438b6-6bf9-4953-baed-76c77fb8cd6b" ac:name="confiform-table-merger" ac: schema-version="1"> <ac:rich-text-body>  $< p >$  <ac:structured-macro ac:macro-id="ad5dee52-915b-4310-9c57-cbeb1e0668c2" ac:name="confiform-field" ac: schema-version="1"> <ac:parameter ac:name="hideIfEmpty">true</ac:parameter> <ac:parameter ac:name="fieldName">id</ac:parameter> </ac:structured-macro>  $\langle$ /p> <p> <ac:structured-macro ac:macro-id="a8bb8c91-011f-49a3-8e89-8d554945612e" ac:name="confiform-field" ac: schema-version="1"> <ac:parameter ac:name="fieldName">Full name:(CONCAT("[entry.firstName]", " [entry.lastName]"))</ac: parameter> </ac:structured-macro>

```
\langle/p>
     <ac:structured-macro ac:macro-id="0c05a16b-d903-4bd2-89db-0d161d5d1ee6" ac:name="confiform-table" ac:schema-
version="1">
       <ac:parameter ac:name="pageTitle">
        <ac:link>
           <ri:page ri:content-title="Using TableViewMerger to show the data with CONCAT function"/>
         </ac:link>
       </ac:parameter>
       <ac:parameter ac:name="formName">myform</ac:parameter>
       <ac:rich-text-body>
       < p > \langle p >< p > \langle p > </ac:rich-text-body>
     </ac:structured-macro>
  </ac:rich-text-body>
</ac:structured-macro>
<p>Using the concat of concat <ac:emoticon ac:name="smile"/>
\langle/p>
<ac:structured-macro ac:macro-id="f4e76368-f718-4237-b537-92fa92c3d904" ac:name="confiform-table-merger" ac:
schema-version="1">
  <ac:rich-text-body>
    <sub>2</sub></sub>
      <ac:structured-macro ac:macro-id="71512dad-02e1-4f8a-bf58-7cfb8a37c862" ac:name="confiform-field" ac:
schema-version="1">
        <ac:parameter ac:name="hideIfEmpty">true</ac:parameter>
         <ac:parameter ac:name="fieldName">id</ac:parameter>
       </ac:structured-macro>
    \langle/p>
     <p>
       <ac:structured-macro ac:macro-id="1d334e4d-d9b9-4cb4-8d23-deb8ce82e6d3" ac:name="confiform-field" ac:
schema-version="1">
         <ac:parameter ac:name="fieldName">Full name:(CONCAT(CONCAT("[entry.firstName]", " [entry.lastName]"), " 
:: joined this in addition ::"))</ac:parameter>
       </ac:structured-macro>
    \epsilon/n>
     <ac:structured-macro ac:macro-id="45826284-956a-46e2-ba93-5f5cccb82b53" ac:name="confiform-table" ac:schema-
version="1">
      <ac:parameter ac:name="pageTitle">
        <ac:link>
           <ri:page ri:content-title="Using TableViewMerger to show the data with CONCAT function"/>
        </ac:link>
       </ac:parameter>
       <ac:parameter ac:name="formName">myform</ac:parameter>
       <ac:rich-text-body>
       <sub>2</sub> </p></sub>
       < p > \langle p > </ac:rich-text-body>
     </ac:structured-macro>
  </ac:rich-text-body>
</ac:structured-macro>
```